# CÁTEDRA BALCAZA

**Tecnología de los Materiales y Procesos 2 1Diseño Industrial-FAyD-UNaM**

## $\text{TPN 9} \mid \text{CONTROL}$ NUMÉRICO

## *Javier Antonio Balcaza*

**©**

Tengo una intuición del material a partir de mi experiencia, de mi entorno, de mis conocimientos previos, por lo que puedo imaginar.

Para materializar lo nuevo, sólo tengo que producir las condiciones para que *el acontecimiento* ocurra.

**A partir del desarrollo de una técnica explicada en clase, como es el mecanizado por CNC, elaborar un instructivo para la transformación de un material seleccionado a partir de un estudio preliminar. Verificar en la práctica las propiedades del material seleccionado y establecer parámetros o características similares donde se los pueden reconocer como una unidad. Para ello se investigaran los principios comunes en el proceso y el material, estableciendo las similitudes y diferencias.** TPN 9 | C.N.C. - CASO PARTICUI.AR<br>
natir del desarrollo de una técnica explicada  $\parallel$  PROPÓSITOS<br>
altaborati un insterictio para la transformación de la concerchia superiedades<br>
le un material seleccionado a partir de un

### **PROPÓSITOS**

Reconocer las propiedades de los materiales en su transformación.

Comprender y sistematizar los pasos a seguir en la selección de los materiales empleados en el proceso productivo.

Identificar y corregir problemas en el diseño de las piezas, como ser descargas, eliminación de tensiones, errores de puesta en máquina, tolerancias del proceso. Comprender la importancia de los dispositivos de puesta en máquina para con ello lograr un trabajo eficiente. Aplicar metodologías de control de calidad sobre la pieza final.

## **CONSIGNA**

Seleccionar un material con el fin de obtener una pieza final de características especificas. Se realizara una producción de 1 a 3 unidades (de acuerdo la complejidad de la pieza).

Seleccionar a partir de los objetos presentados en el TPN0, uno de ellos que pueda se producido mediante la transformación por arranque de viruta, con el fin de obtener una pieza final de características especificas y reproducibles mediante un mecanizado CNC. Incorporando un mecanizmo o movimiento en la/las pieza/piezas.

## **PROCESO**

· Especificaciones del proceso. Planimetría. Análisis de fabricación. Planillas de producción. Simulación. Puesta en máquina. Dispositivos. Pieza terminada.

Control de Calidad.

Realizar las planillas de produccion que requiera dicha transformación.

Empleo de normas para la representacion de piezas. Desarrollo de tablas de ajustes para los materiales y procesos seleccionados.

Elaborar un instructivo para la transformación de un material seleccionado a partir de un estudio preliminar. Verificar en la práctica las propiedades del material seleccionado.

#### **ESPECIFICACIONES**

Se trabajara en grupos de 3-5 personas.

Cada grupo seleccionara los materiales a partir de un estudio preliminar con los datos registrados en la clase. La forma final de la pieza, por el momento no tendrá importancia, se buscara implementar una forma de geometría básica útil al estudio del material y proceso. Componentes de la entrega: estudio preliminar -elaboración de la documentación- pieza terminada con registro dimensional y fotográfico de los datos relevantes a la practica.

## **MATERIALES**

Aluminio Poliestireno expandido Acrílico Madera

Las dimensiones de los materiales serán confirmada según las especificaciones de cada equipo, verificar en el Laboratorio.

Seleccionar una maquina herramienta para llevar a cabo una transformación en el material o pieza obtenido en los ejercicios anteriores.

#### **MÁQUINA-HERRAMIENTA**

Torno cnc Plasma Router

#### **MOVIMIENTO/ MECANISMO**

Deslizante. Giratorio. Oscilante. Pendulo. Pendulo cónico. Orbital. Vibratorio. Fijo.

#### **Cronograma**

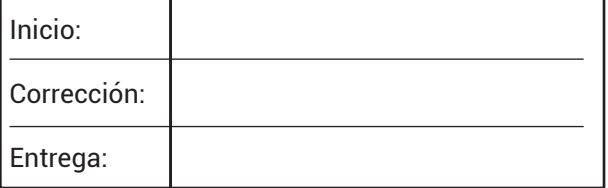

Diseño de la pieza*-boceto-*

Especificaciones del proceso

Selección del proceso productivo*-torno CNC, plasma, router-*

Desarrollo de documentación*-planos técnicos, verificaron dimensional y formal-*Especificaciones del proceso Planimetría

Análisis de fabricación*-planillas de producción, seguimiento y control de la producción-*

Producción*-puesta en máquina-* Implementación de dispositivos de ubicación y fijación. Entrada y salida de la pieza. Control del herramental y calidad de terminación. Control de los tiempos de producción y puesta en maquina. Reducción de desperdicios. Optimización de movimientos.

Terminación de la pieza.

Pieza terminada *-control de calidad-*

#### **PROCESO ≠ OPERACIÓN**

Para que se produzca el corte de material, es preciso que la herramienta y la pieza, o la herramienta o la pieza estén dotados de movimiento de trabajo y de que estos movimientos de trabajo tengan una velocidad relativa. los movimientos de trabajo necesarios para que se produzca el corte son:

Movimiento de corte *(Mc)*: Movimiento relativo entre la pieza y la herramienta.

Movimiento de penetración *(Mp)*:

Es el movimiento que acerca la herramienta al material y • • regula su profundidad de penetración.

Movimiento de avance *(Ma)*: •

Es el movimiento mediante el cual se pone bajo la acción de la herramienta nuevo material a separar.

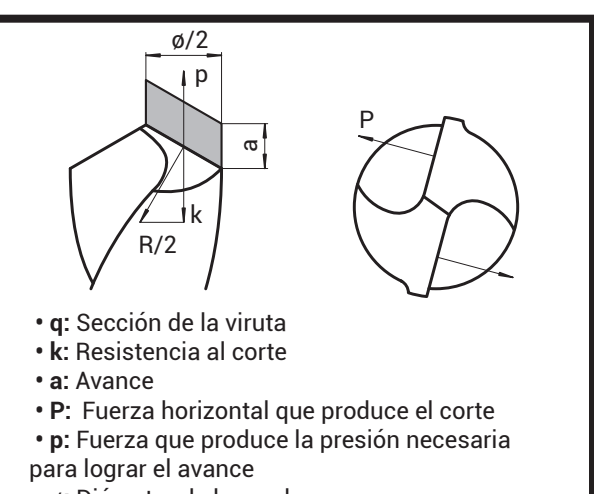

 **• ø:** Diámetro de la mecha

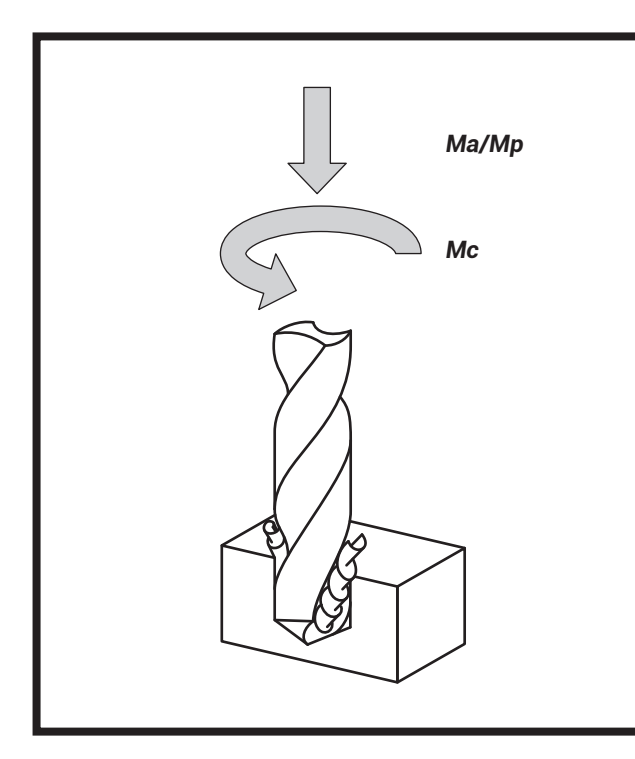

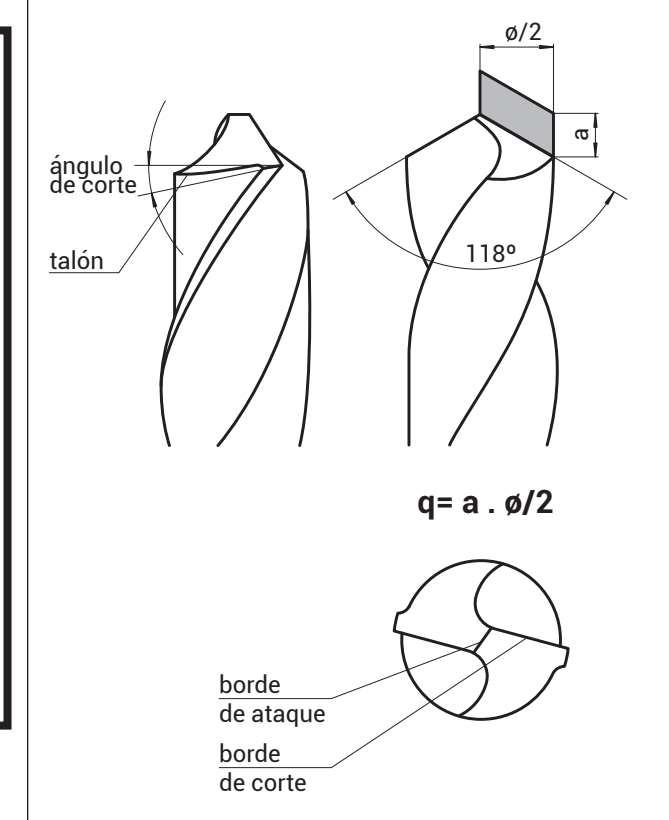

#### **CENTRO DE MECANIZADO**

Los centros de mecanizado a control numérico por computadora *-CNC-* son un ejemplo de automatización programable en procesos productivos.

Se diseñaron para adaptar variaciones en la configuración de productos.

Se aplica cuando los volúmenes de producción son altos o medios con complejidad baja de piezas y también en volúmenes de producción medios y bajos de piezas complejas, permitiendo realizar mecanizados de precisión con la facilidad que representa cambiar de un modelo de pieza a otra mediante la inserción del programa correspondiente y de las nuevas herramientas que se tengan que utilizar así como el sistema de sujeción de las piezas.

Utilizando el control numérico, el equipo de procesado se controla a través de un programa que utiliza números, letras y otros símbolos. Estos números, letras y símbolos, están codificados en un formato apropiado para definir un programa de instrucciones para desarrollar una tarea concreta. para variar la tarea en necesario introducir o modificar las instrucciones

En las grandes producciones en serie, el control numérico resulta útil para la robotización de la alimentación y retirada de las piezas mecanizadas.

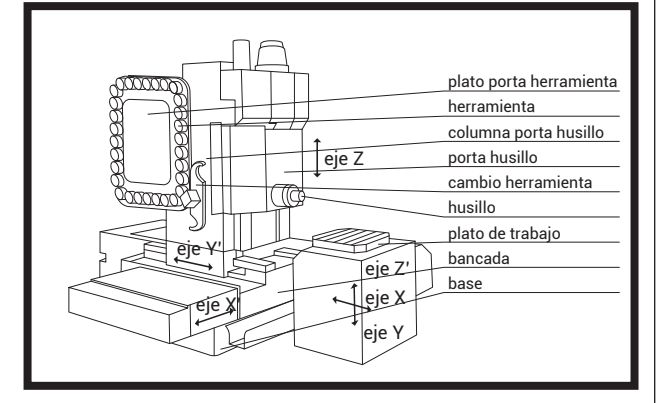

## **LENJUAGE CONTROL NUMERICO Y PROCESOS CAD/CAM**

El control numérico es un sistema de gobierno automatizado para máquinas herramientas, en el cual la secuencia de operaciones se introduce en forma de código alfanumérico. Esta información puede clasificarse en dos categorías:

 • Informaciones dimensionales, relativa al recorrido de la herramienta *(G)*. Se emplea a través del sistema de coordenadas cartesiano o polar.

 • Informaciones tecnológicas relativas a las condiciones del mecanizado *(M)*. Velocidades de corte y avance, selección y control de herramientas, control de refrigerantes.

TMyP2.DI.FAyD.UNaM

*Las operaciones se suministran a la máquina en forma de bloques de información. Un bloque es un grupo de comandos u ordenes suficientes para llevar a cabo una operación de mecanizado especifica. Un conjunto de bloques forman un programa, que cuando son organizados de forma lógica por un operario especializado se obtiene un programa de una pieza.*

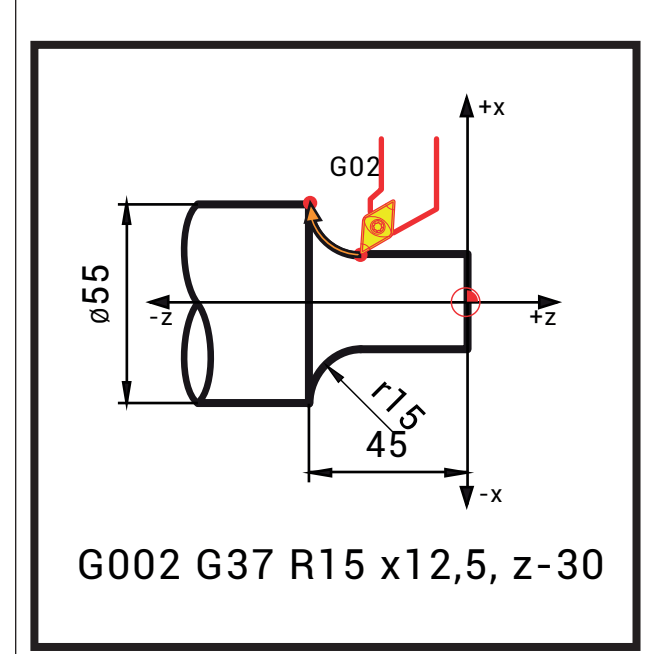

## **GCODE**

Vamos a ver nociones de programacion basica del control FAGOR 8025 M para fresadora.

Todos los programas deben estar numerados con un numero comprendido entre 0 y 99998. Esta numeracion se introducira al comienzo del programa, antes del primer bloque.

El programa de mecanizado debe ser introducido al control numerico correctamente: debe contener los datos geometricos y tecnologicos necesarios mara que el mismo pueda ejecutar los mandos -funciones y movimientos- hacia la maquina herramienta, cada uno de los cuales consta de: *N G V, W, X, Y,Z F S T M*

#### Donde:

N es el numero de bloque

G son las funciones preparatorias

V, W, X, Y, Z son las cotas en cada eje

F es la velocidad de avance en el mecanizado

S es la velocidad de giro del cabezal

T es el numero de herramienta

M son las funciones auxiliares

Los bloques deben mantener el orden indicado para su funcionamiento, sin ser necesario completar cada uno de los datos.

Al final del bloque se pueden escribir comentarios, pero debe hacerse entre parentesis y el comentario no debe superar los 43 caracteres. El mismo se visualizara en la pantalla durante la ejecucion del programa.

#### **GCODE**

Las siguientes funciones preparatorias se programan mediante la letra G seguida de dos cifras (G2). Se programan siempre al comienzo del bloque y sirven para determinar la geometría y condiciones de trabajo del CNC.

#### **Tabla de funciones G empleadas en el CNC**

(Modal) G00\*: Posicionamiento rápido. (Modal) G01: Interpolación lineal. (Modal) G02 : Interpolación circular (helicoidal) a derechas (sentido horario). (Modal) G03: Interpolación circular (helicoidal) a izquierdas (sentido anti-horario). G04: Temporización, duración programada mediante K. (Modal) G05\*: Trabajo en arista matada. G06: Interpolación circular con programación del centro del arco en coordenadas absolutas. (Modal) G07\*: Trabajo en arista viva. G08: Trayectoria circular tangente a la trayectoria anterior. G09: Trayectoria circular definida mediante tres puntos. (Modal) G10\*: Anulación imagen espejo. (Modal) G11: Imagen espejo en el eje X. (Modal) G12: Imagen espejo en el eje Y. (Modal) G13: Imagen espejo en el eje Z. (Modal) G17\*: Selección del plano XY. (Modal) G18: Selección del plano XZ. (Modal) G19: Selección del plano YZ. G20: Llamada a subrutina estándar. G21: Llamada a subrutina paramétrica. G22: Definición de subrutina estándar. G23: Definición de subrutina paramétrica. G24: Final de subrutina. G25: Salto/llamada incondicional. G26: Salto/llamada condicional si es igual a 0. G27: Salto/llamada condicional si no es igual a 0. G28: Salto/llamada condicional si es menor. G29: Salto/llamada condicional si es igual o mayor. G30: Visualizar código de error definido mediante. G31: Guardar origen coordenadas actual. G32: Recuperar origen coordenadas guardado mediante G31. (Modal) G33: Roscado electrónico. G36: Redondeo controlado de aristas. G37: Entrada tangencial. G38: Salida tangencial. G39: Achaflanado. (Modal) G40\*: Anulación de compensación de radio. (Modal) G41: Compensación de radio a izquierdas. (Modal) G42: Compensación de radio a derechas. (Modal) G43: Compensación de longitud. (Modal) G44\*: Anulación de compensación de longitud. G00. G01. polares. constante.

(Modal) G49: FEED-RATE programable.

G50: Carga de dimensiones de herramienta en

la tabla. (Modal) G53-G59: Traslados de origen. (Modal) G70: Programación en pulgadas. (Modal) G71: Programación en milímetros. (Modal) G72: Factor de escala. (Modal) G73: Giro sistema de coordenadas. G74: Búsqueda automática de referencia-máquina. G75: Trabajo con palpador. G75 N2: Ciclos fijos de palpador. G76: Creación automática de bloques. (Modal) G79: Ciclo fijo definido por el usuario. (Modal) G80\*: Anulación de ciclos fijos. (Modal) G81: Ciclo fijo de taladrado. (Modal) G82: Ciclo fijo de taladrado con temporización. (Modal) G83: Ciclo fijo de taladrado profundo. (Modal) G84: Ciclo fijo de roscado macho. (Modal) G85: Ciclo fijo de escariado. (Modal) G86: Ciclo fijo de mandrinado con retroceso en (Modal) G87: Ciclo cajera rectangular. (Modal) G88: Ciclo cajera circular. (Modal) G89: Ciclo fijo de mandrinado con retroceso en (Modal) G90\*: Programación de cotas absolutas. (Modal) G91: Programación de cotas incrementales. G92: Preselección de cotas. G93: Preselección de origen de coordenadas (Modal) G94\*: Velocidad de avance F en mm/minuto (0,1 pulgadas/minuto). (Modal) G95: Velocidad de avance F en mm/revolución (0,1 pulgadas/revolución). (Modal) G96: Velocidad de avance superficial (Modal) G97\*: Velocidad de avance del centro de la herramienta constante. (Modal) G98\*: Vuelta de la herramienta al plano de partida al terminar un ciclo fijo.

(Modal) G99: Vuelta de la herramienta al plano de referencia (de acercamiento) al terminar un ciclo fijo. Las funciones G75 N2 y G76, estarán disponibles en el CNC 8020 modelo MS.

Modal significa que las funciones G una vez programadas permanecen activas mientras no sean anuladas mediante otra G incompatible o mediante M02, M30, RESET o EMERGENCIA.

Las funciones G con \* son las que asume el CNC en el momento del encendido, después de ejecutar M02 ó M30 o después de una EMERGENCIA o RESET. La función G05 ó G07 que asume el CNC, dependerá del valor dado al parámetro P127 (5).

En un mismo bloque se pueden programar todas las funciones G que se deseen, y en cualquier orden salvo G20, G21, G22, G23, G24, G25, G26, G27, G28, G29, G30, G31, G32, G50, G53-G59, G72, G73, G74 y G92 que deben ir solas en el bloque por ser especiales.

Si en un mismo bloque se programan funciones G incompatibles, el CNC asume la última programada.(1)

#### **NUMERACION DE BLOQUES**

El numero de bloque sirve para identificar cada bloque de que consta el programa. Consiste en la letra N y un numero correspondiente entre 0 y 9999 y debe escribirse al comienzo del bloque. La numeracion de los bloques debe ser en orden creciente ya que asi seran ejecutados. Se recomienda no asignar numeros correlativos a los bloques con el fin de que se puedan intercalar modificaciones en caso que sea necesario.

#### **FORMAS DE DESPLAZAMIENTO. G00 Posicionamiento rapido**

Dicha orden ejecuta movimientos en avance rapido establecido en los ajustes del equipo. Se emplea para acercar la herramienta al punto de inicio de la operación.

#### *Ejemplo*

 *(X00 Y 00) COORDENADAS INICIALES N20 G00 X110 Y 90*

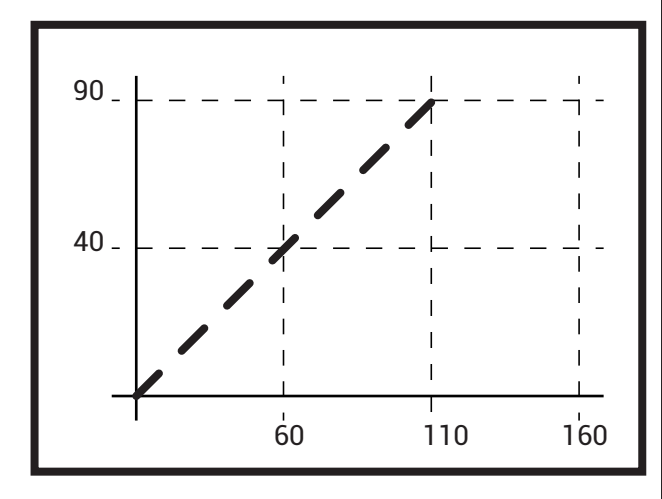

#### **G01 Interpolacion lineal**

Los movimientos programados despues de G01 se ejecutan según una linea recta al avance F programado.

## *Ejemplo*

 *(X60 Y40) COORDENADAS INICIALES N20 G01 X60 Y40 F150*

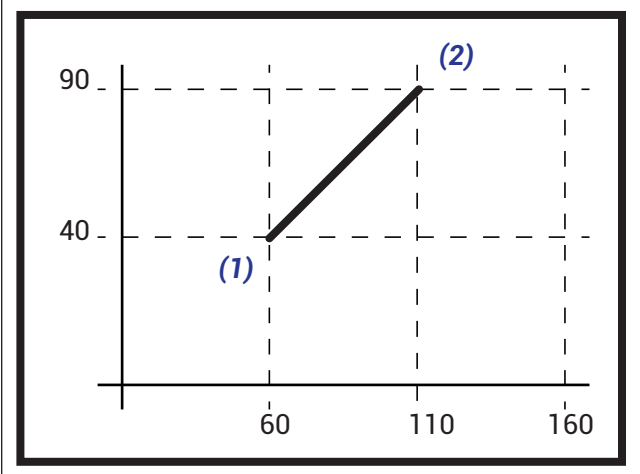

### **G02/G03 Interpolacion circular**

G02 interpolacion circular a derechas, sentido horario G03 interpolacion circular a izquierdas, sentido anti horario

Los movimientos programados con G02/G03 se ejecutan en forma de trayectoria circular al avance programado F. La interpolacion circular solo se puede ejecutar en el plano.

I, J, K definen el centro de la circunsferencia en los ejes X, Y, Z respectivamente, Se programan siempre aunque su valor sea 0. Su valor debe ser incremental respecto al punto desde donde se comienza la interpolacion circular.

Cuando se realiza una interpolacion circular G02, G03 el CNC asume el centro del arco como nuevo origen polar.

#### *Ejemplo (X110 Y90) COORDENADAS INICIALES N5 G90 G17 G3 X110 Y90 I0 J50 F150*

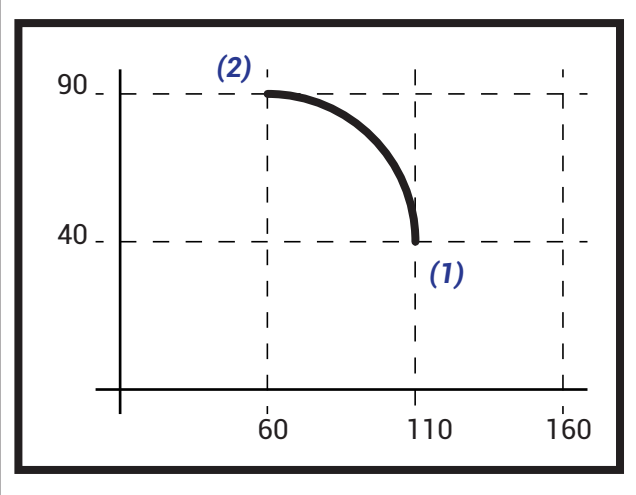

TMyP2.DI.FAyD.UNaM

#### **INTERPOLACION CIRCULAR EN COORDENADAS CARTESIANAS CON PROGRAMACION DE RADIO**

Esta modalidad nos permite definir una interpolacion circular sin definir las coordenadas del centro (I,J,K), pero exige que: no se puede programar circunferencias completas, ya que son infinitas las posibilidades de que pasen por un punto x, y con un radio; si el arco de la circunsferencia es menor de 180 se programara con R positivo, si es menor a 180 con R negativo.

#### *Ejemplo*

 *(X110 Y90) COORDENADAS INICIALES N10 G90 G17 G3 X60 Y90 R50*

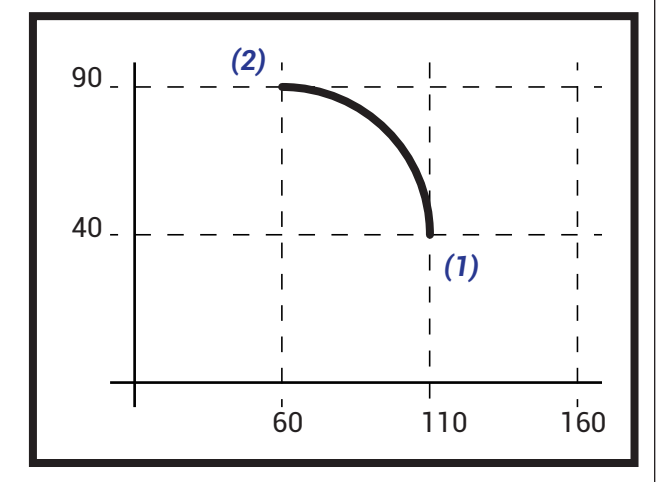

#### **MODELADO GEOMÉTRICO/CAD**

Es el estudio de métodos de representación de entidades geométricas. Podemos clasificarlos en 3 modelos:

- *ALÁMBRICOS.*
- *DE SUPERFICIES.*
- *SÓLIDOS.*

El empleo de los mismos depende del objeto a modelar, la finalidad para la que se construya el modelo y el tipo de máquina herramienta que se utilizara para su reproducción.

#### **PLANEAMIENTO DE UN ESTUDIO DE CAPACIDAD DE PROCESO/CAM**

*• Para determinar si la calidad de un proceso puede alcanzar las especificaciones establecidas.*

*• Para proporcionar a los diseñadores -nosotrosinformación real que les permita fijar especificaciones realistas para los nuevos productos.*

*• Para fijar ciclos económicos de mantenimiento del equipamiento.*

*• Como clasificación final de aceptación de nuevo equipamiento instalado por un proveedor en la planta del comprador.*

*• Para determinar la capacidad de una industria con el fin de establecer las tolerancias de producto, en colaboración con el consumidor.*

Este tipo de operaciones se emplean teniendo en cuenta sus limitaciones por la baja velocidad de procesado y las altas energía consumidas en relación con operaciones de maquinado tradicional. Las capacidades de control sobre las operaciones posee un alto rendimiento en contraposición con la manipulación de la pieza terminada o la puesta en maquina. En relación al acabado superficial y las tolerancias muchos de estos procesos tienen un control muy alto, proporcionando una elevada precisión sobre el trabajo y un control de la rugosidad muy alto. Generalmente este tipo de procesos se emplean cuando los procesos tradicionales se hacen poco prácticos y antieconómicos.

Es importante en este tipo de procesos tener un control excesivo sobre los tiempos de producción y puesta en maquina, así como una planificación de las operaciones de producción para contar con un sistema eficiente de trabajo.

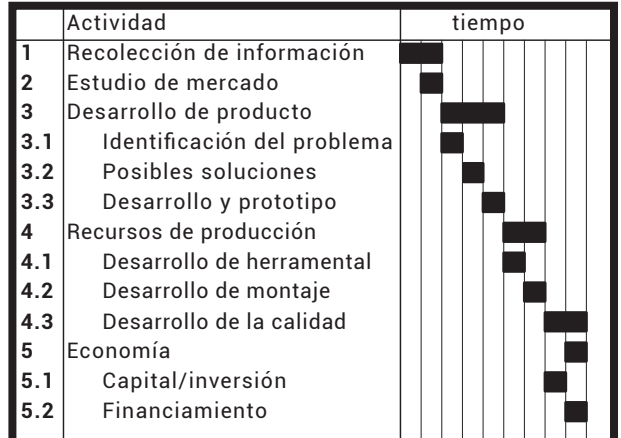

Las causas de defectos presentes en un proceso pueden clasificarse en las que provienen de los operarios, materiales y equipamiento. A partir de aquí podemos estimar, controlar y eliminar estas causas en nuestro estudio.

*Que tipo de datos necesitamos?*

*Cuantos datos necesitamos?*

*Cual es la mejor manera de recoger los datos?*

*Simulador:* **https://ncviewer.com**

## **HERRAMAIENTAS PARA EL CONTROL DE LA PRODUCCIÓN EN UN SISTEMA CAD/CAM.**

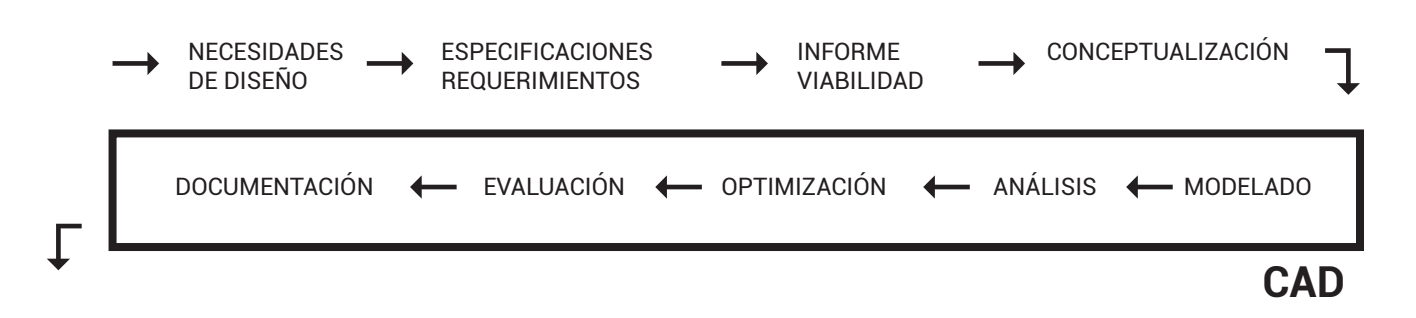

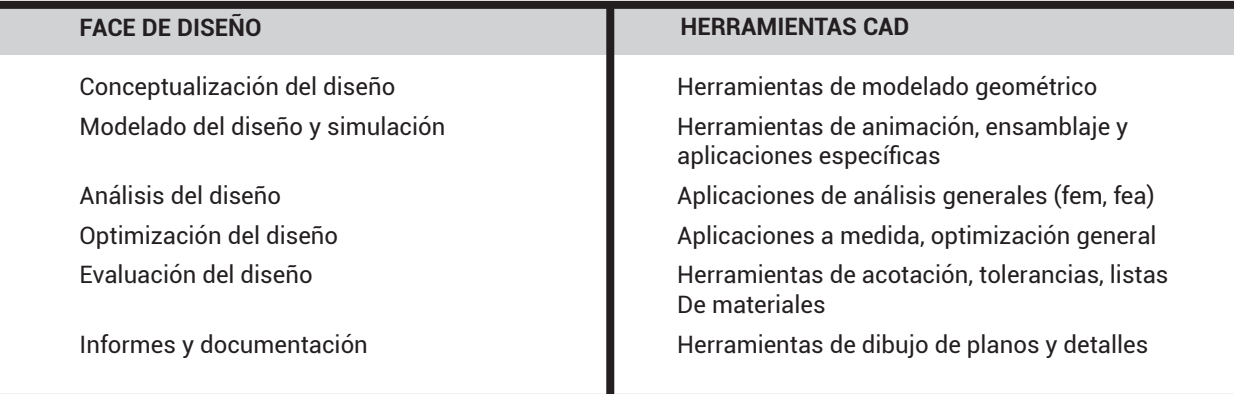

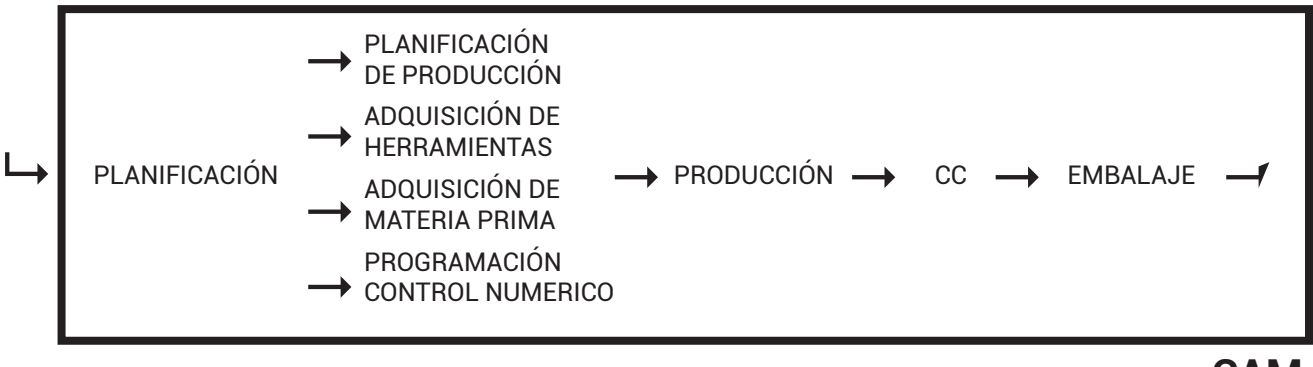

**CAM**

 $\overline{\phantom{0}}$ DISTRIBUCIÓN

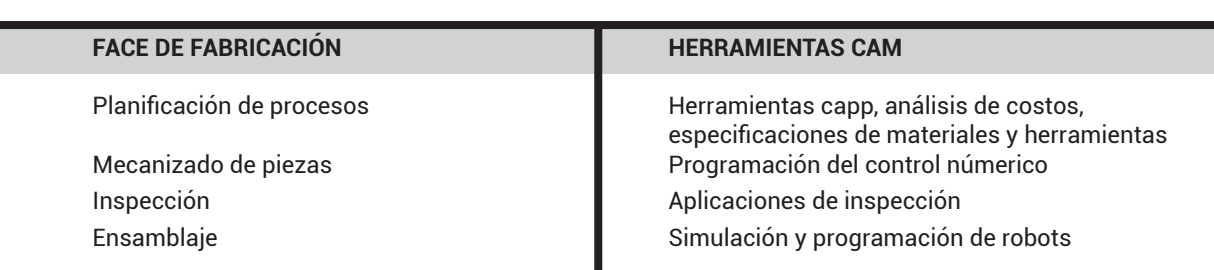

#### **MECANIZADO**

Dentro de los centros de mecanizado podemos encontrar los tradicionales, que genera la forma mediante la extracción de material -en forma de viruta- y los no convencionales que la forma la genera mediante un proceso mecánico, eléctrico, térmico o químico. en estos procesos podemos encontrar el mecanizado o corte por chorro de agua, ultrasonido, electroquímico, electro erosión, láser, plasma y químico. En la actualidad vamos a ver unos confinado de estos procesos donde no hay una preferencia por un solo proceso.

En los procesos tradicionales, al igual que en las máquinas herramientas tradicionales tenemos que tener en cuenta las siguientes variables en las condiciones para lograr un buen mecanizado:

- *HERRAMIENTAS*
- *RELACIÓN DEL MATERIAL DE LA HERRAMIENTA Y LA PIEZA*
- 
- *VELOCIDAD DE CORTE*
- *GEOMETRÍA DE LA HERRAMIENTA*
- *LUBRICACIÓN*

#### **• HERRAMIENTAS**

En el herramental el acero rápido es apropiado para el mecanizado de aleaciones de aluminio con bajo contenido en silicio. Permite el uso de grandes ángulos de desprendimiento para obtener unas mejores condiciones de corte. Las temperaturas máximas de trabajo para este tipo de herramientas se sitúan en los 500°C. Los elementos de aleación más característicos de este tipo de metales son el carbono, el tungsteno, el cromo el molibdeno y el vanadio. Éste último es el que, en proporciones adecuadas (entre un 2 y un 4%) garantiza una adecuada resistencia a la abrasión y al desgaste.

El acero rápido es más económico que el metal duro (cermet, widia) cuando la maquinaria de que se dispone no permite el uso de las velocidades de corte alcanzables con el carburo metálico. En el mecanizado de aluminios con elevado contenido de silicio (grupo 111) el desgaste de este tipo de herramientas se acelera.

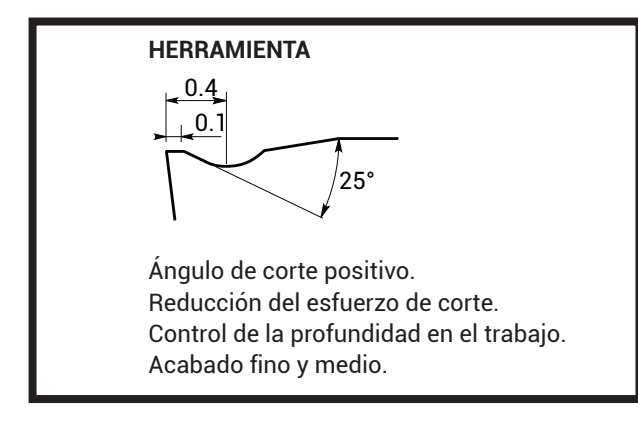

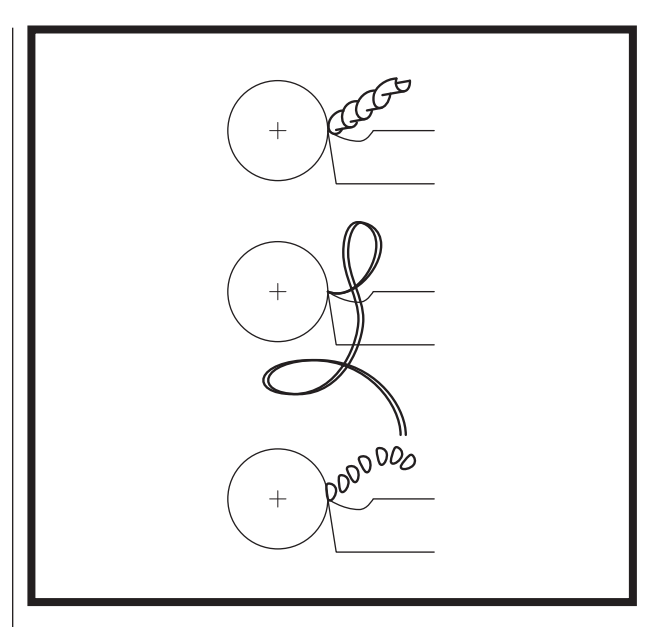

*• La viruta escalonada se forma al trabajar aceros de la dureza media, aluminio y sus aleaciones con una velocidad media de corte, representa una cinta con la superficie lisa por el lado de la cuchilla y dentada por la parte exterior.*

*• La viruta fluida continua se obtiene al trabajar aceros blandos, cobre, plomo, estaño y algunos materiales plásticos con altas velocidades de corte.*

*• La viruta fraccionada se forma al cortar materiales poco plásticos (fundicion de hierro, bronce) y consta de trocitos separados.*

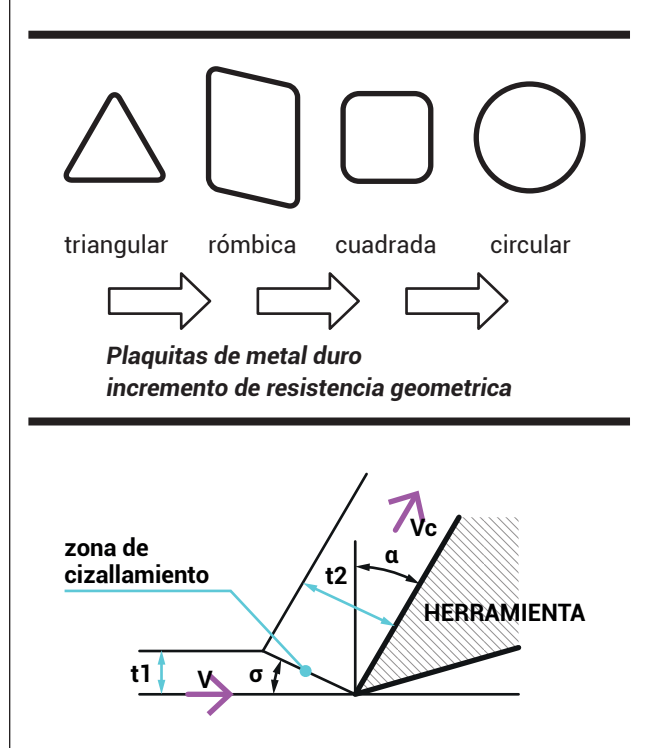

#### **RELACIÓN DEL MATERIAL DE LA HERRAMIENTA Y LA PIEZA**

Siempre el material de la herramienta debe tener mayor dureza y módulo de resistencia que el material a mecanizar.

Por lo que siempre es importante dimensionar el material de la herramienta en función del material a trabajar! A lo largo de la historia se realizaron diferentes innovaciones sobre los materiales con el objetivo de aumentar la dureza, aumentar la temperatura de trabajo, por lo tanto aumentar las diferentes velocidades de corte y avance.

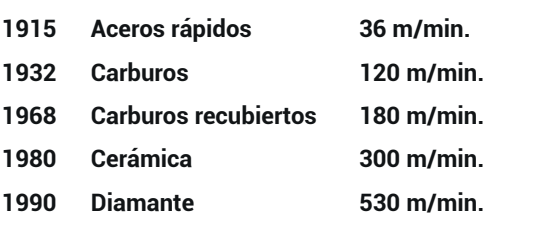

#### **DIFERENTES MATERIALES PARA HERRAMIENTAS**

**• SP:** Acero especial, una aleación de acero para maderas blandas y polimeros.

**• HL:** Alta aleación de acero para maderas blandas y polimeros.

**• HS/HSS:** Acero de corte rápido para maderas blandas y duras, metales y polimeros. ACERO RAPIDO: CROMO, TUNGSTENO, VANADIO Y CARBONO.

**• HS/HSS REVESTIDO:** Acero de corte rápido revestido para maderas blandas y duras, metales y polimeros. **• ST:** Estelite principalmente para maderas

húmedas, metales y polimeros. Es una aleación de COBALTO-CROMO, y puede contener tugsteno.

**• HW:** Carburo de tungsteno (METAL DURO-WIDIA-HW) para maderas dura,blandas y contrachapadas así como tableros derivados de la madera, metales y polimeros. **• DP:** Diamante policristalino (PKD) para todo tipo de

tableros derivados de la madera, plásticos reforzados, metales no férricos y maderas duras.

**• MKD:** Diamante monocristalino para materiales altamente abrasivos como pisos laminados o para pulido de plástico y metales no férricos.

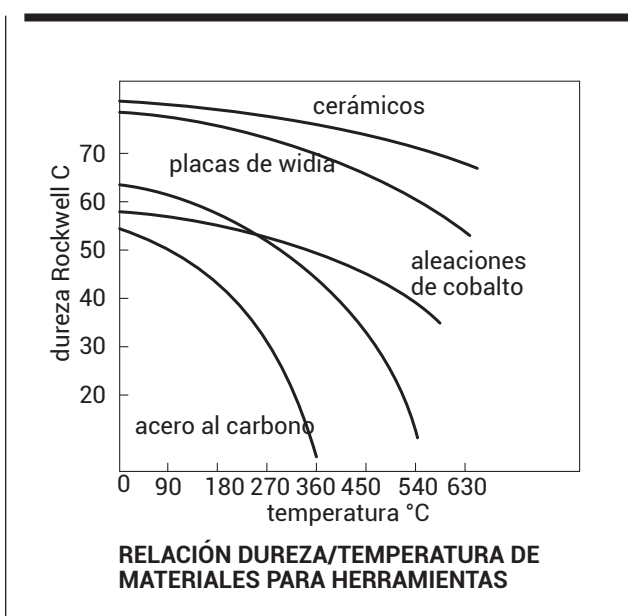

#### **VELOCIDAD DE CORTE**

#### **Sección de viruta**

Junto a la elección correcta del numero de revoluciones, influye sobre el rendimiento de la operación el avance y la penetración (profundidad) de la viruta. Se entiende como avance al desplazamiento que realiza la herramienta por cada revolución de la pieza, el producto del avance por la profundidad nos da la sección del corte.

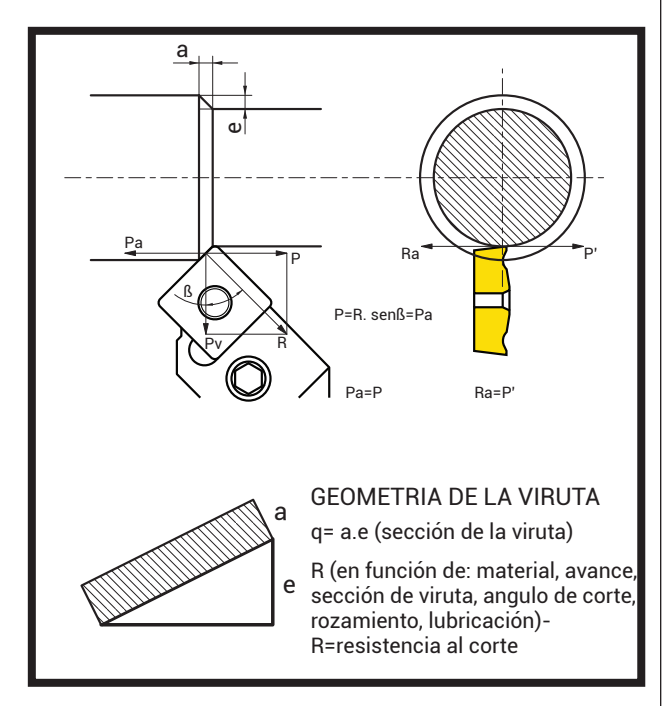

#### **Velocidad de corte**

La velocidad de corte se define como el valor del movimiento que produce el desplazamiento de la viruta, medida en correspondencia a la arista del corte. Existen diferentes factores que influyen sobre la velocidad de corte: Dureza del material Clase de herramienta Sección de la viruta

La expresión que nos permite detallar la velocidad de corte es la siguiente: Vc= π. diam. Nº /1000 (m/min)

#### **Velocidad de avance**

En las maquinas herramientas cuyo movimiento es el de rotación, los movimientos de avance y alimentación son secundarios y poseen como finalidad el acercar la herramienta al objeto o viceversa.

Dichos movimientos son realizados por los carros cuyos desplazamientos pueden producirse por rotación de un tornillo guía. Son movimientos rectilíneos y pueden ser transversales, la expresión es la siguiente: Va= a. Nº/1000 (m/min)

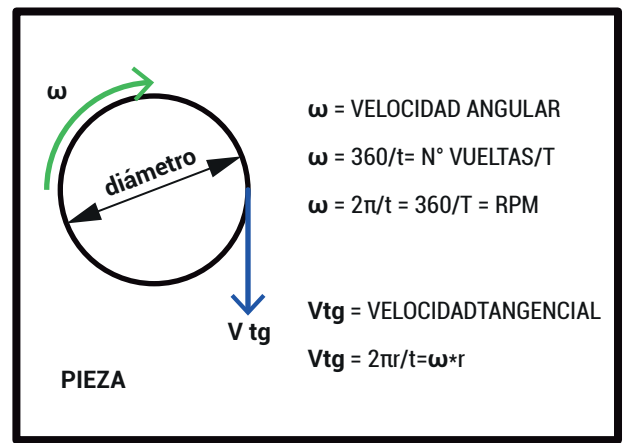

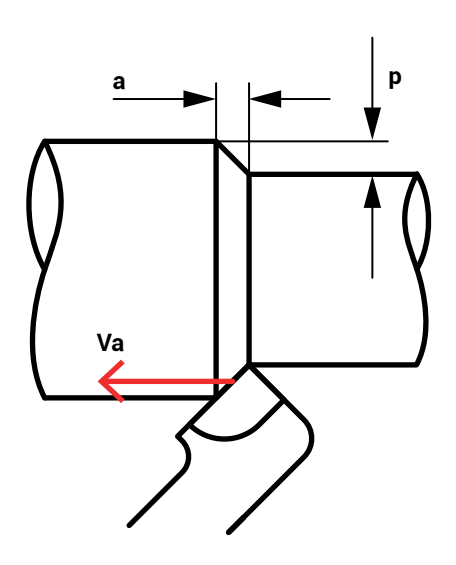

#### **MOVIMIENTOS RELATIVOS DE LA HERRAMIENTA EN UN CILINDRADO**

**a**=avance por vuelta **p**=penetración por pasada **Va**= velocidad de avance

#### **Profundidad de corte-mm**

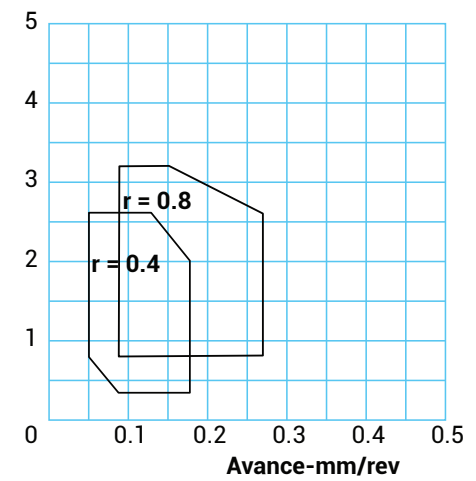

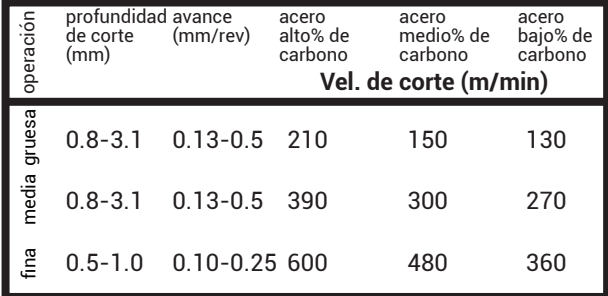

#### **VELOCIDADES DE CORTE**

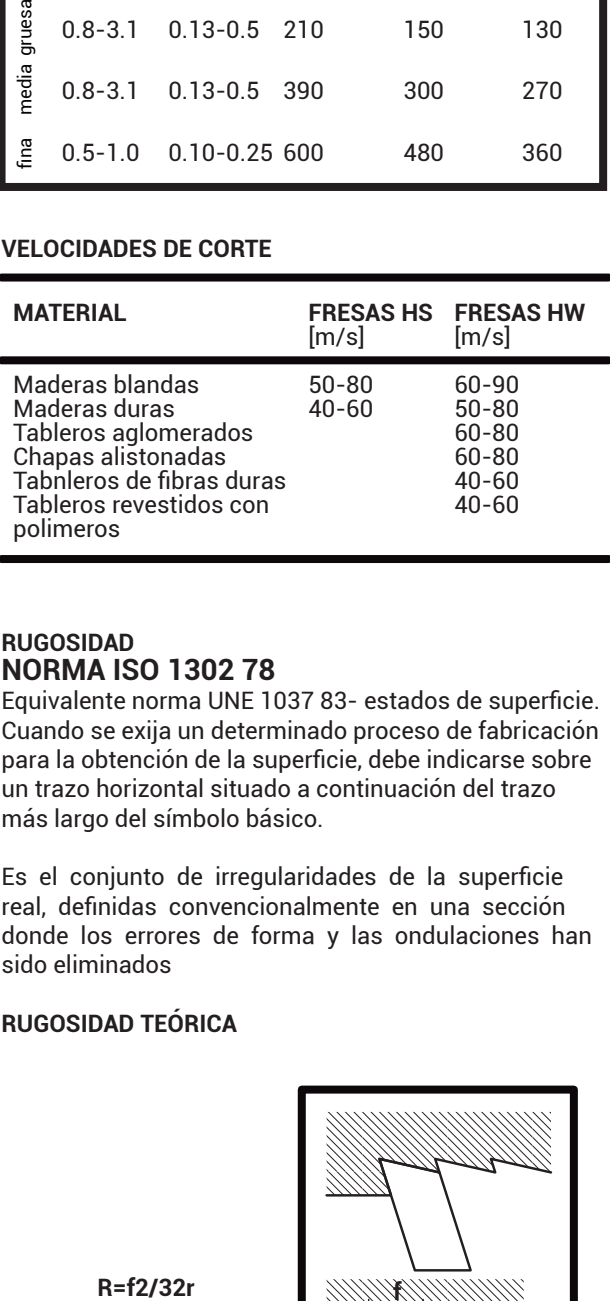

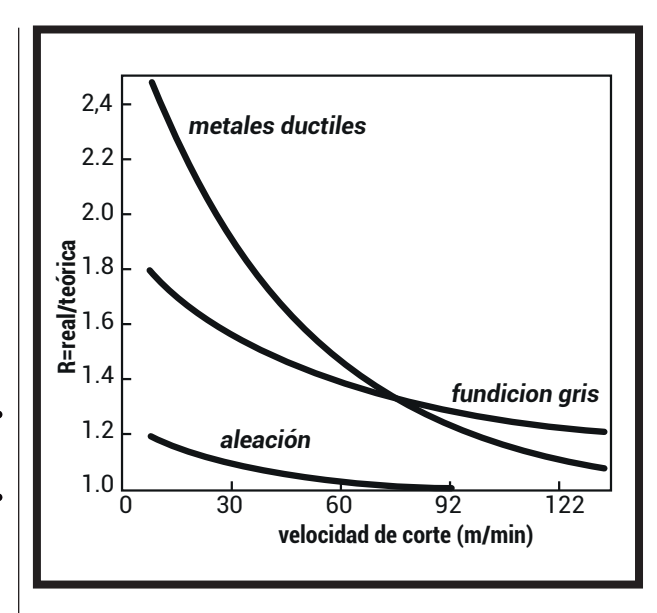

#### **LUBRICACIÓN**

## **RUGOSIDAD NORMA ISO 1302 78**

Equivalente norma UNE 1037 83- estados de superficie. Cuando se exija un determinado proceso de fabricación para la obtención de la superficie, debe indicarse sobre un trazo horizontal situado a continuación del trazo más largo del símbolo básico.

Es el conjunto de irregularidades de la superficie real, definidas convencionalmente en una sección donde los errores de forma y las ondulaciones han sido eliminados

### **RUGOSIDAD TEÓRICA**

 $R = f2/32r$ 

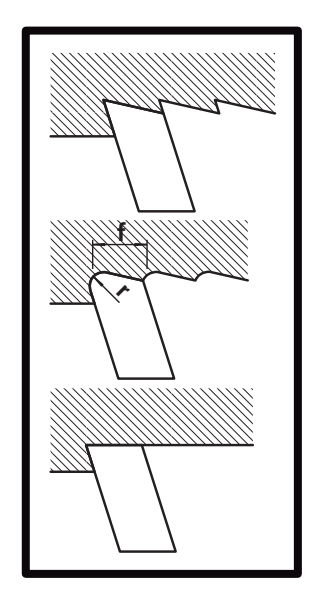

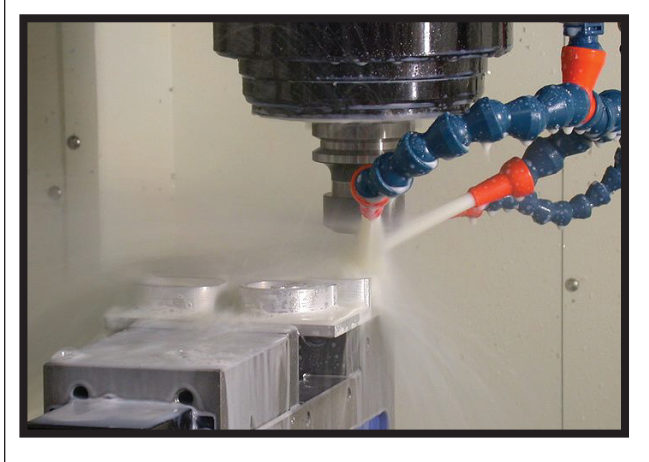

La rugosidad de una pieza fabricada por arranque de material esta definida por las siguientes variables:

- Geometría de la herramienta.
- Plasticidad de los materiales.

 • Temperatura del proceso, directamente relacionada con la velocidad de corte y lubricación de la pieza. La lubricación presente en el proceso reduce el rozamiento en el contacto del herramental con la pieza a trabajar, por lo tanto baja la temperatura del mismo y mejora las condiciones de corte o cizallamiento.

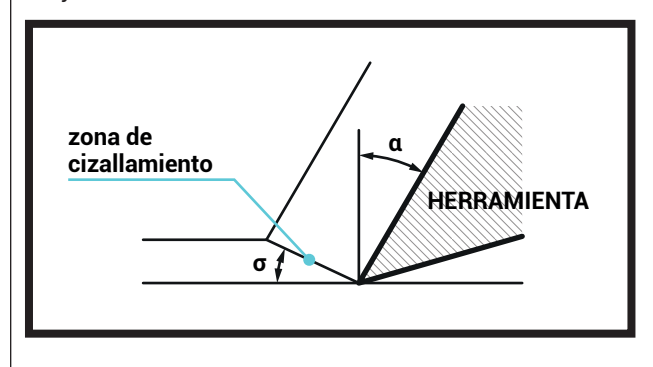

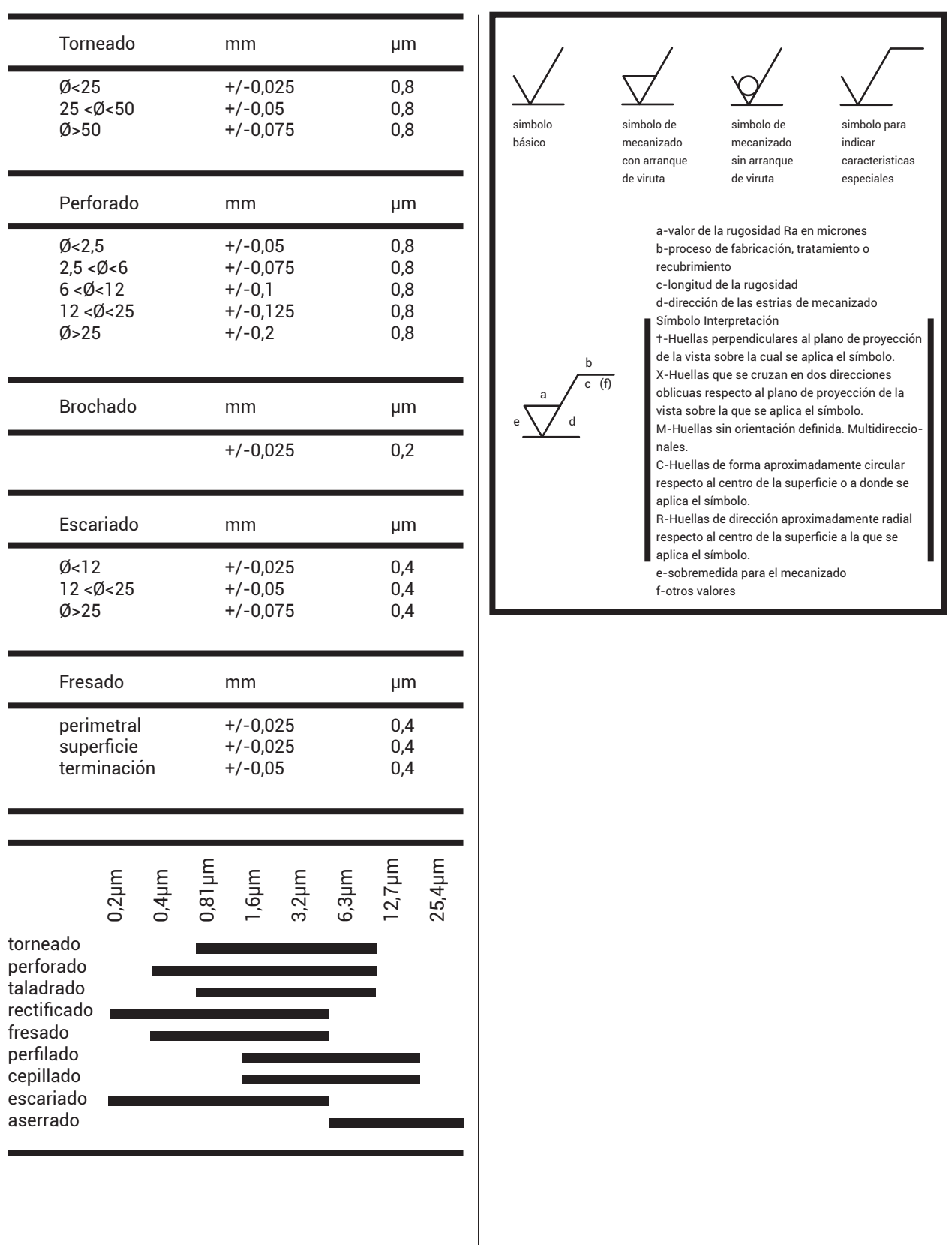

TMyP2.DI.FAyD.UNaM

#### **CARGA DE VIRUTA (CHIPLOAD)**

La carga de viruta es un concepto muy útil para determinar la relación entre la velocidad de corte y avance. Vamos a ver que cada fresa en particular tiene determinada una carga de viruta, que esta definida por la geometría de la misma, mas adelante vamos a presentar una tabla con valores alternativos. Para poder establecer dichos parámetros vamos a partir de una de las velocidades como constante, la mas certera es la velocidad de corte. Aplicando la formula podemos establecer dichos valores.

Empleando este método vamos a lograr cortes:

- Que no tengan un exceso de temperatura producto del rozamiento.
- Que la viruta no este ni sobredimensionada, ni infra dimensiónala (polvo).
- Una tasa de alimentación de corte optima, una relación buena entre el avance y el corte .

*(la velocidad de corte nos va a permitir definir una operación sin problemas de sobre calentamiento por exceso de rozamiento o esfuerzo de corte).*

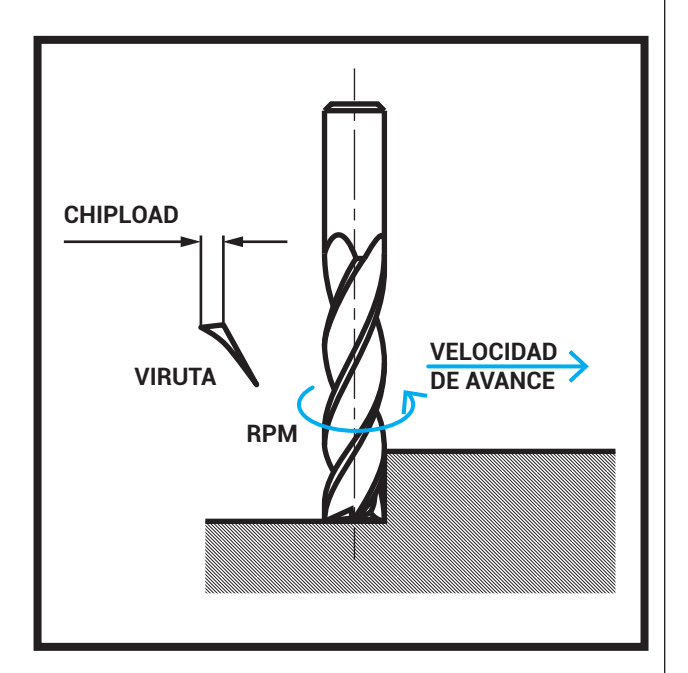

## **VELOCIDAD DE AVANCE = N\* CHIPLOAD \* RPM**

- **N:** NÚMERO DE FILOS.
- **RPM:** REVOLUCIONES POR MINUTO
- VELOCIDAD DE CORT.E
- **CHIPLOAD:** CARGA DE VIRUTA.

#### **MDF MADERA BLANDA/ MULTILAMINADO MADERA DURA POLIMEROS BLANDO [PE, PP, PLA] POLIMEROS DUROS [PVC, PA, PMMA] ALUMINIO ACERO AL CARBONO [1010] 3mm 6mm 8mm 0,05 0,08 0,10 0,035 0,07 0,09 0,03 0,06 0,08 0,035 0,09 0,11 0,025 0,08 0,10 0,02 0,05 0,07 0,01 0,04 0,06 CHIPLOAD PARA Ø HERRAMIENTA**

#### **MECANIZADOS NO TRADICIONALES**

Los mecanizados no tradicionales están definidos a partir que el útil o herramental no produce un desgarramiento o corte de material mediante el empleo de una herramienta de corte. Vale decir, que el medio para producir la eliminación de material puede ser mecánico -ultra sonido; chorro de agua-, eléctrico -electro químico; electro erosión-, térmico -haz de electrones; láser; plasma- y químico -acido-. Permitiendo trabajar sobre una variedad mayor de materiales.

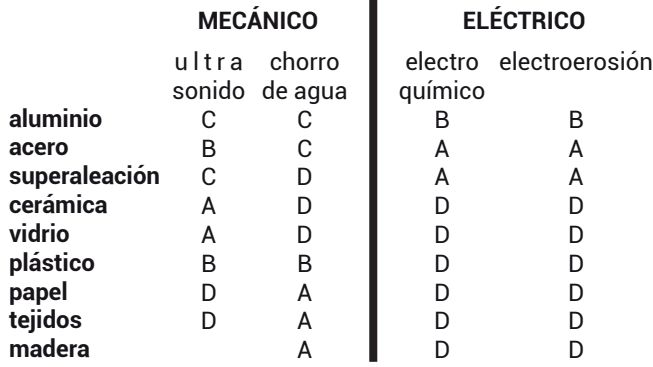

*A: BUENA, B:USO JUSTO, C:POBRE, D:NO APLICABLE*

#### **POSIBILIDADES DEL MECANIZADO NO-TRADICIONAL**

*• Orificios muy pequeños*, menores a 0,125 mm de diámetro, por lo general es muy inferior al rango de las brocas para taladro convencionales. Es posible todavía reducir esta dimensión, empleando el láser, produciendo diámetros de 0,025mm.

*• Orificios cuya relación entre profundidad y diámetro es mayor a 20*, que generalmente no pueden taladrarse en operaciones de taladrado convencional y si se pueden lograr con electroerosión por hilo o procesos electroquímicos (electrodo es la herramienta y es fija en comparación con la electroerosión).

*• Orificios de forma*, y por lo tanto no pueden taladrarse con brocas y se pueden lograr con electroerosión por hilo o procesos electroquímicos.

*• Corte de ranuras estrechas en laminas o placas*, en donde las ranuras no son necesariamente rectas. Es posible lograrlas por medio de haz de electrones, láser o electroerosión por hilo y corte por chorro de agua. Algunos procesos se emplean con formas complejas.

*• Micromaquinado*, además de lograr pequeños orificios y ranuras estrechas, hay una variedad de trabajos de remoción de material en secciones muy pequeñas -grabado de matrices, microperforaciones-, el proceso mas usado es el de láser.

*• Formas de contorno complejas* para creación de moldes o matrices, en este tipo de requerimientos se emplea la electroerosión y en menor medida los procesos electroquímicos y el corte por chorro de agua.

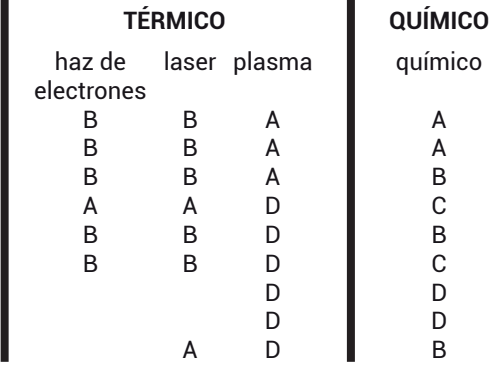

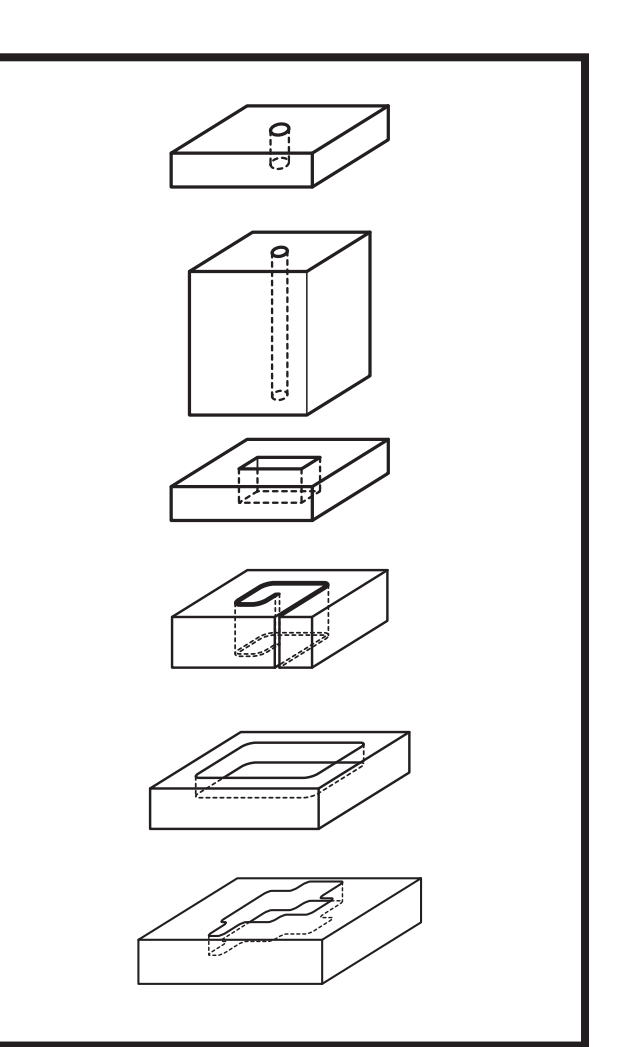

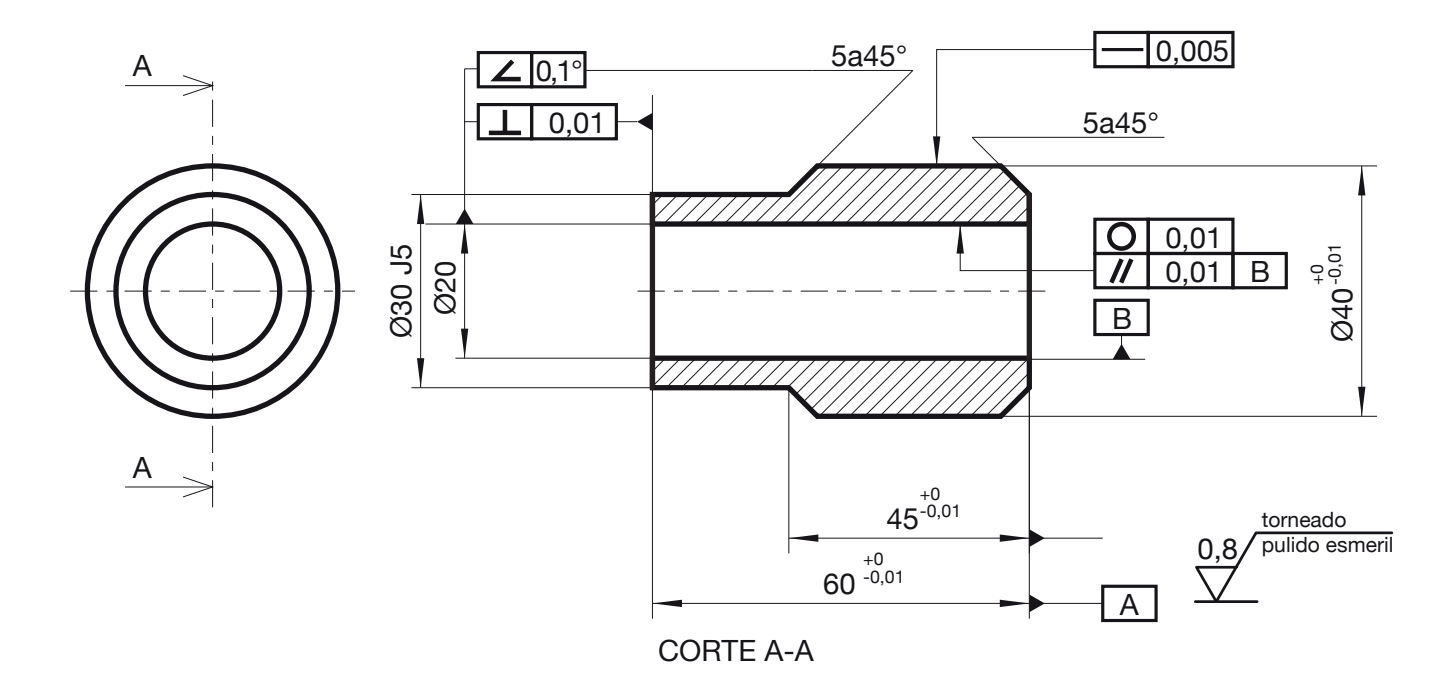

**PLAN DE PRODUCCIÓN EN TORNO PARALELO A CONTROL NUMERICO PROGRAMACIÓN G-CODE**

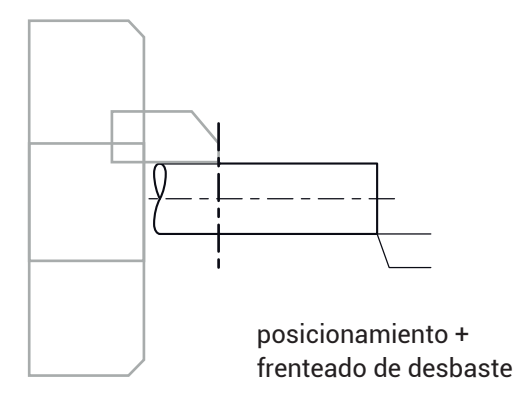

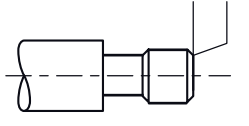

cilindrado de forma

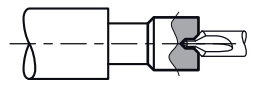

broca de centro cilindardo de forma

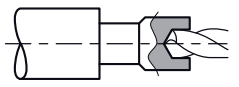

corte/ pieza terminada

agujereado

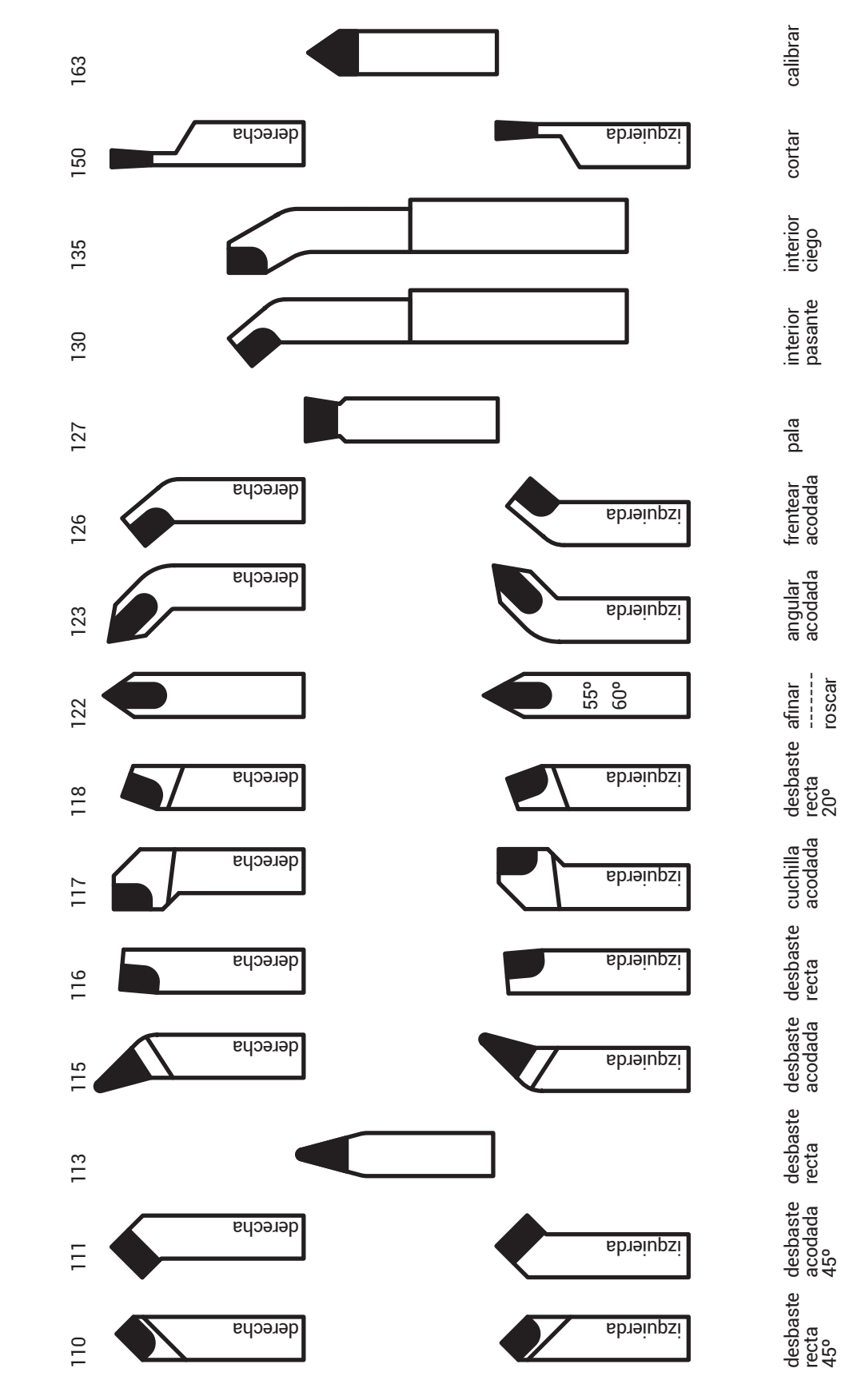

**HERRAMIENTAS STANDARD CON PUNTA DE METAL DURO (WIDIA)**

## *TABLA VELOCIDAD DE CORTE*

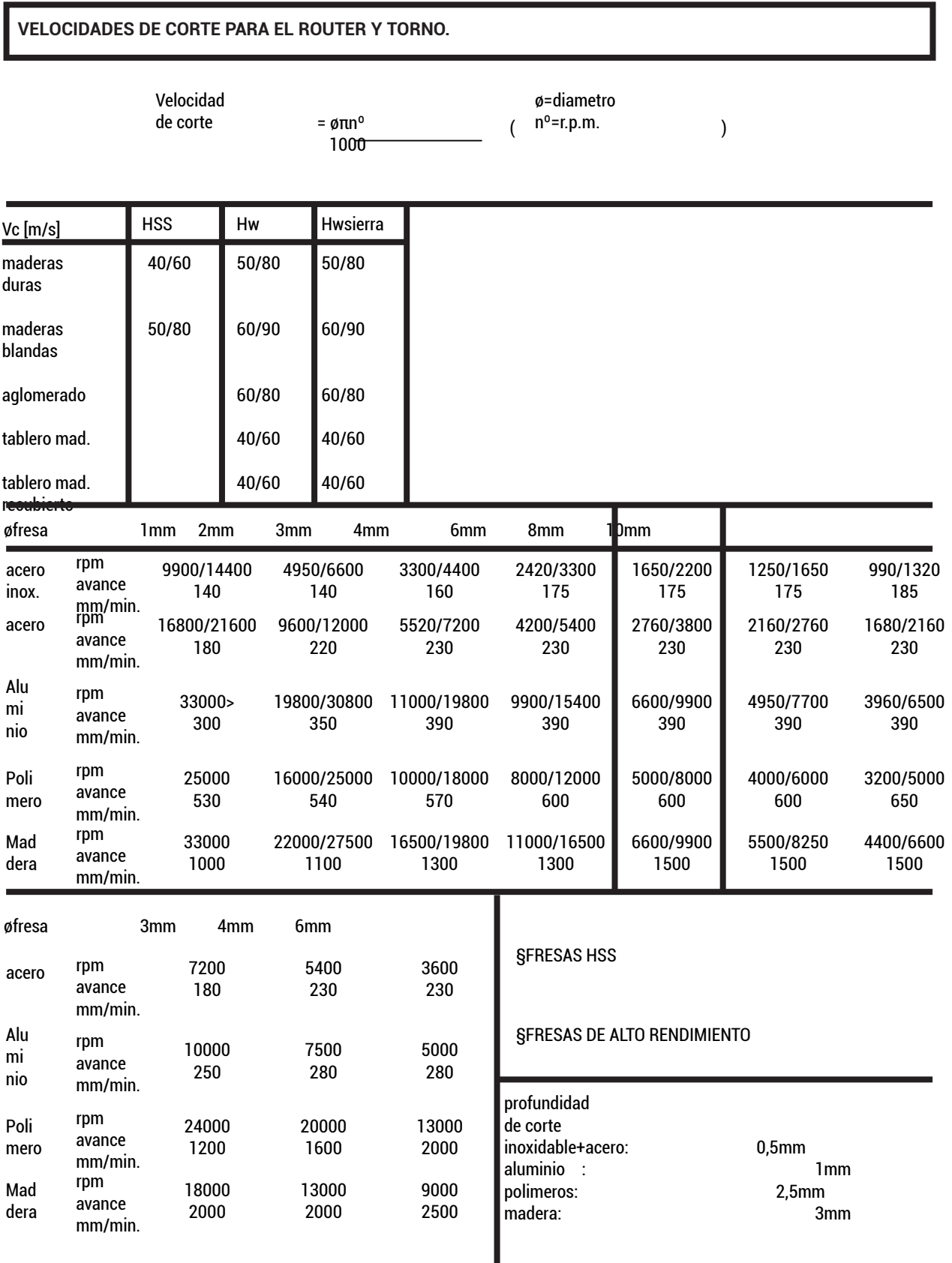

TPN 1 | FUNDICIÓN · CASO PARTICULAR

*PLANOS Y FICHAS DE CORRECCIÓN*

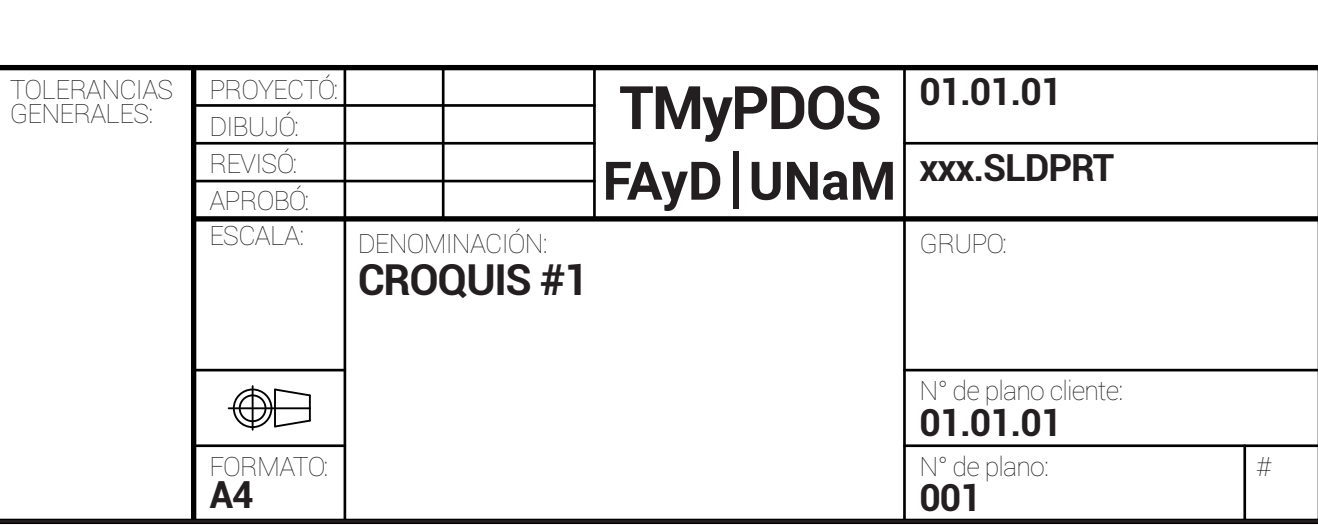

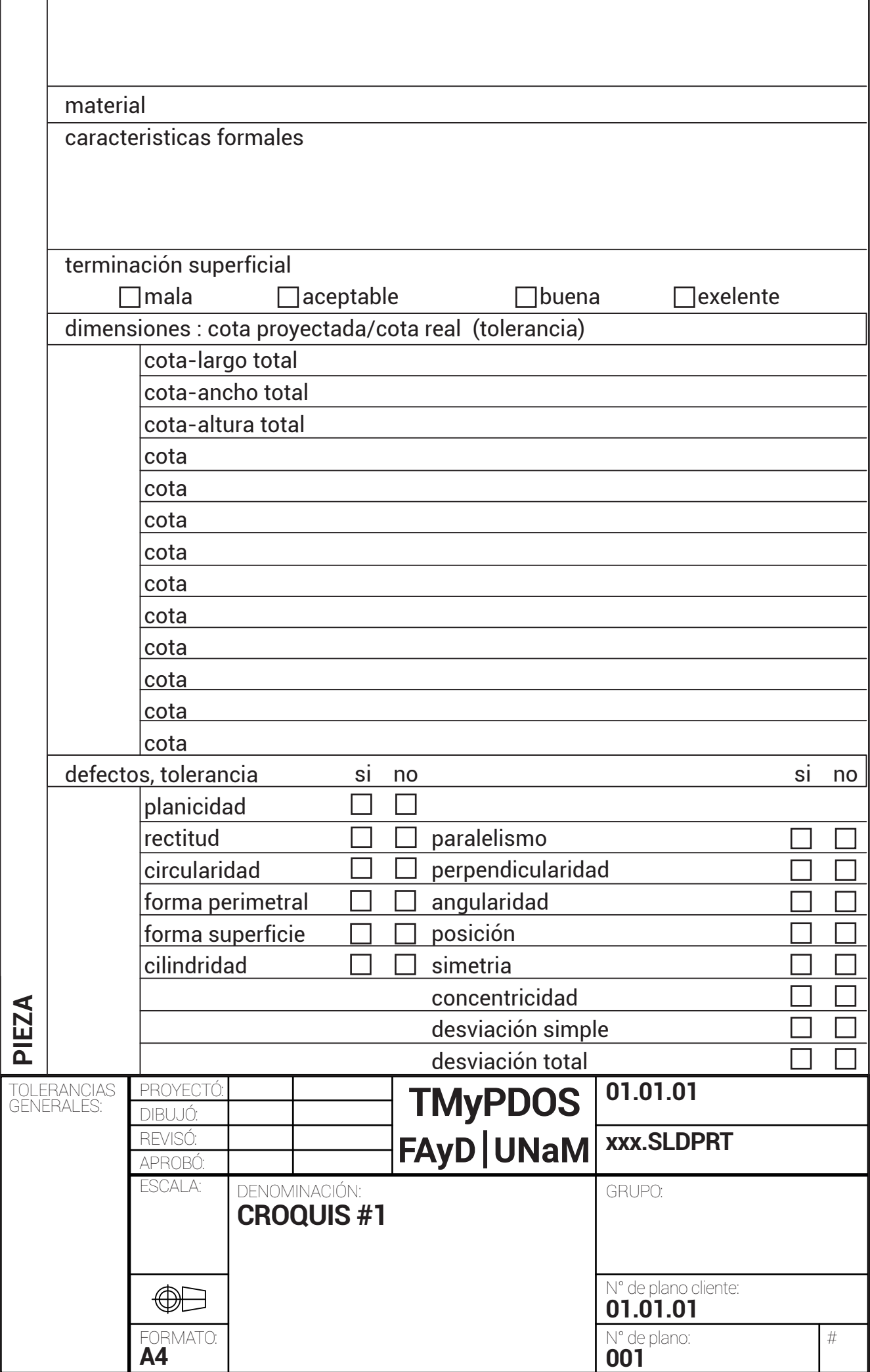

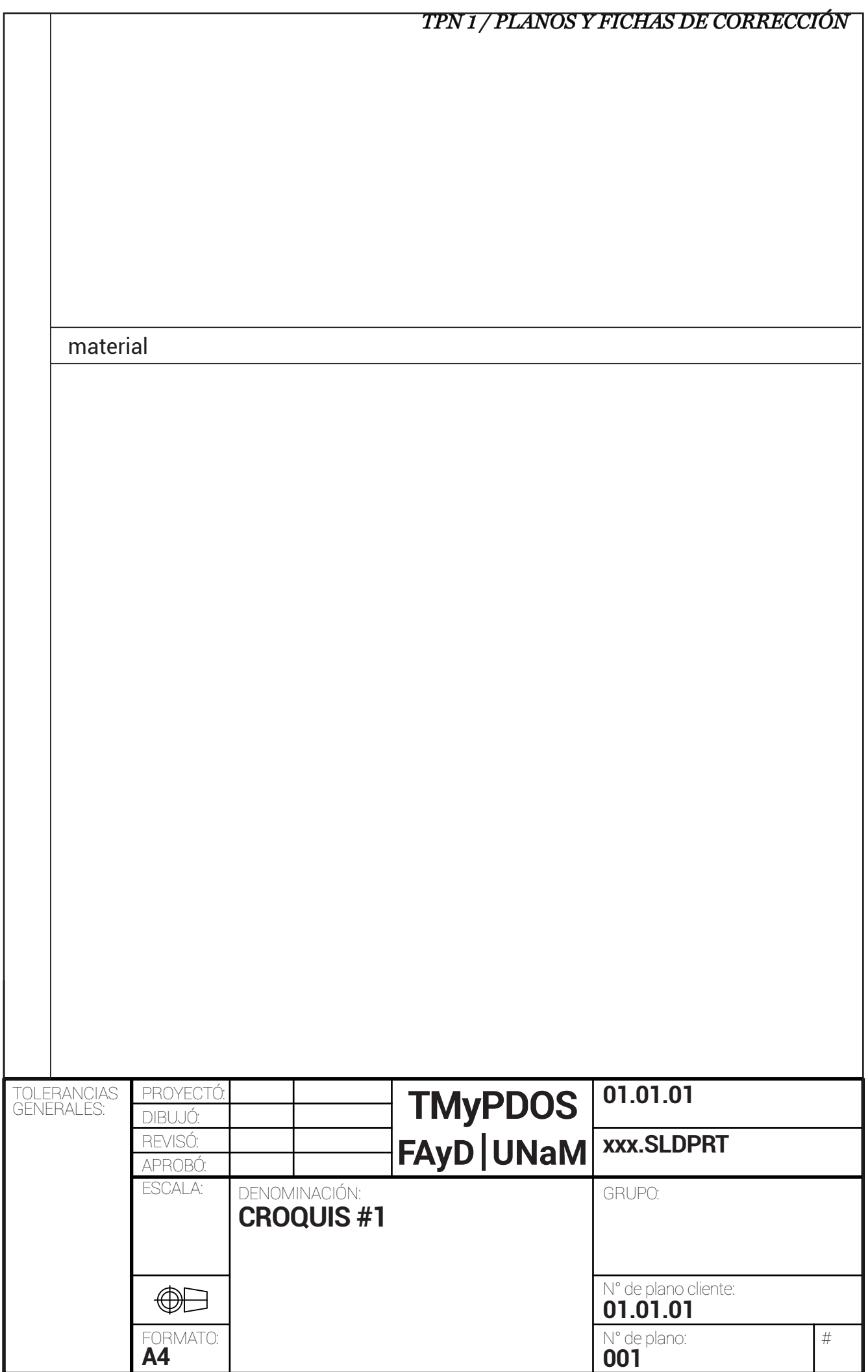

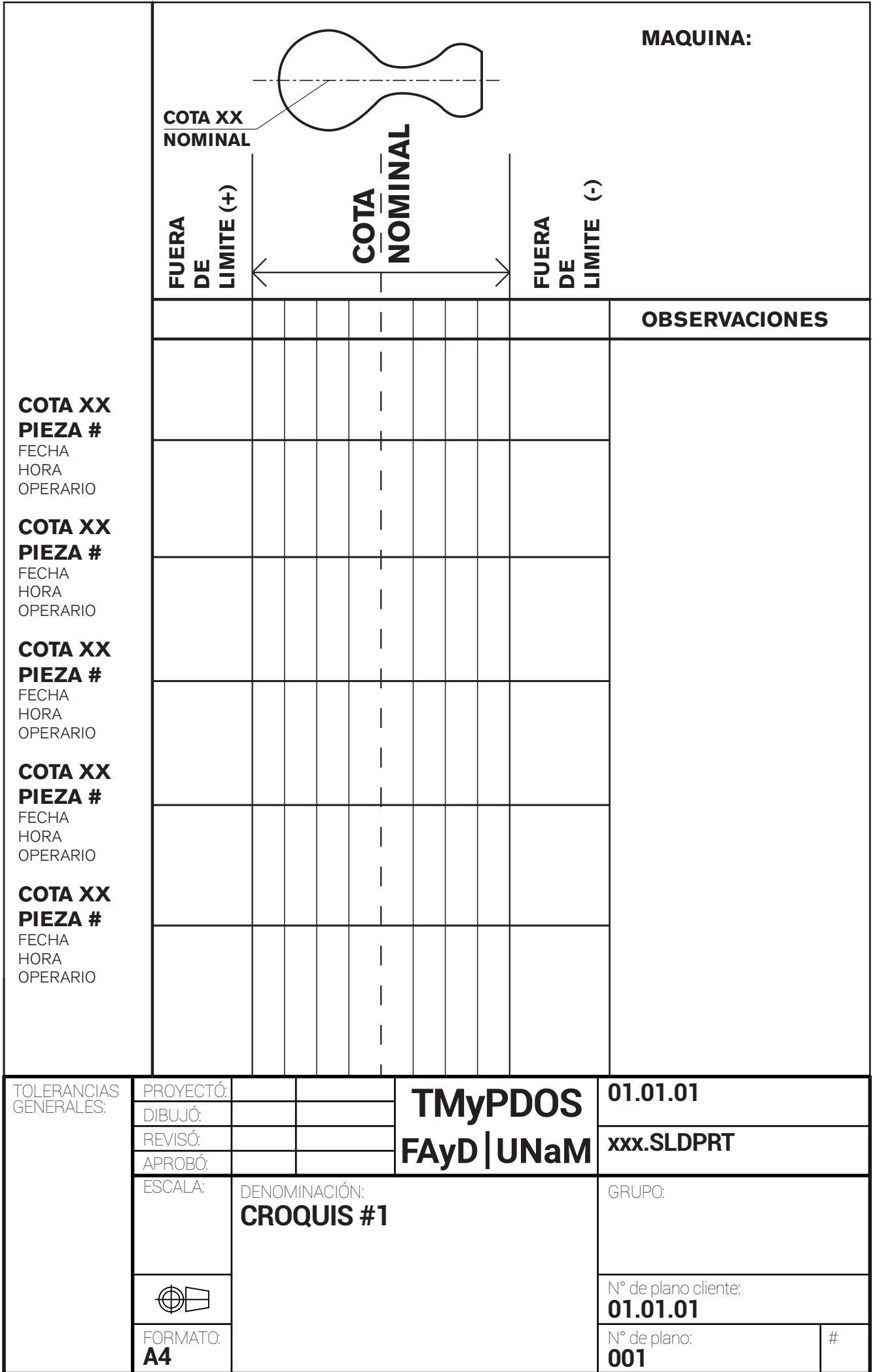

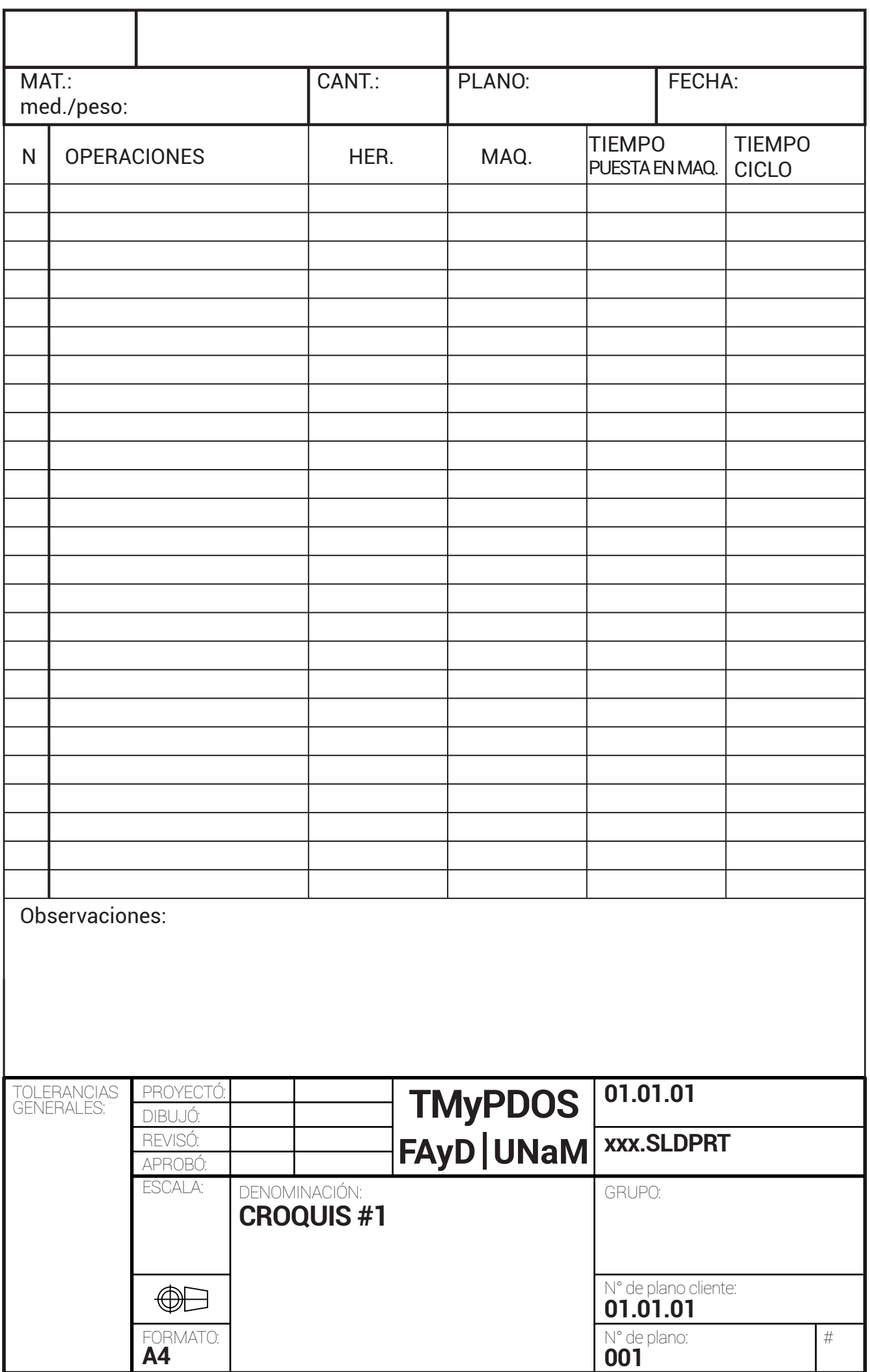